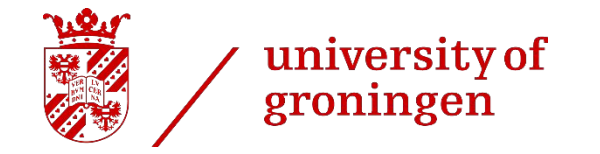

#### Investigating the use of Semantic Web Technologies in OpenKAT

Maurits Merks Patrick Darwinkel Perry van der Zande Rachelle Bouwens

MSc Artificial Intelligence; MSc Information Science

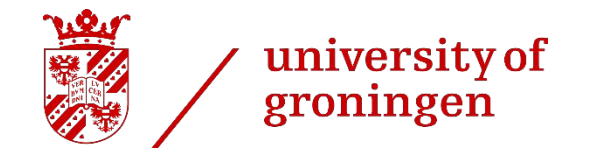

#### | 2

#### Introduction

- Ministry of VWS is working on OpenKAT, a tool to monitor and scan networked entities for vulnerabilities
- › Currently: No formal modelling of the data model and rules
- › A formalized ontology can help with identifying inconsistencies

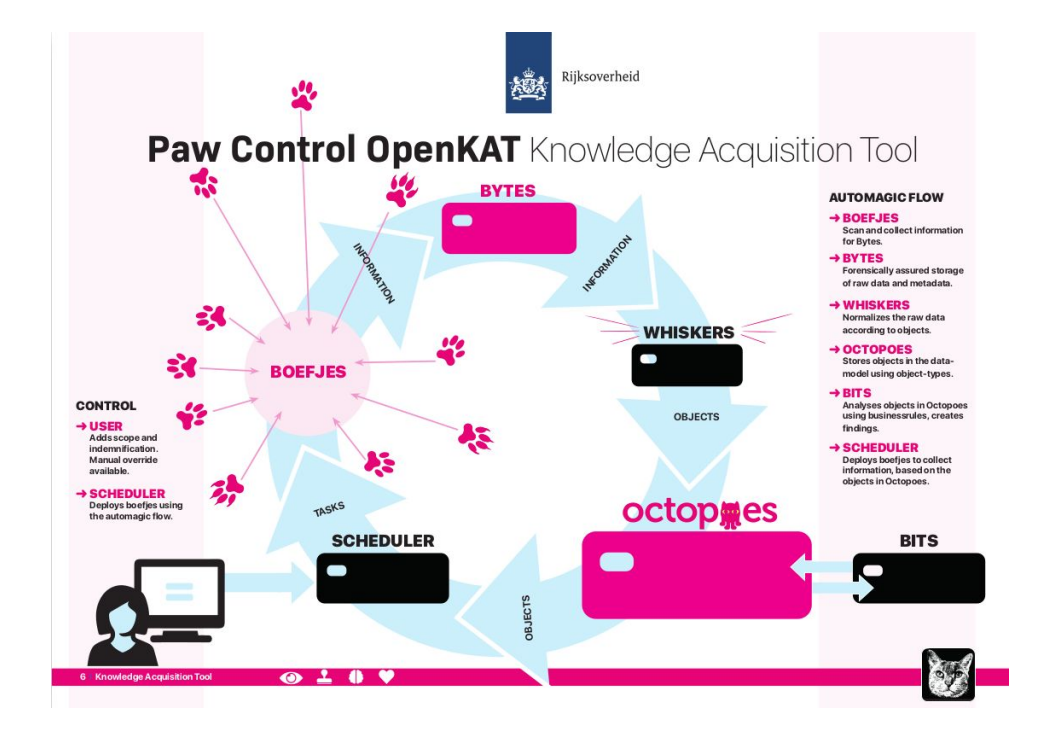

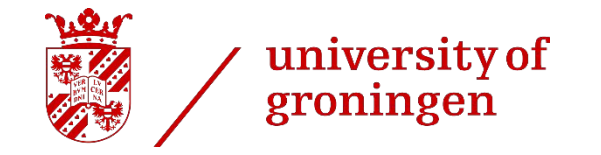

### About OpenKAT

- How it works
	- 1. Continuously scan the world through (security) tools
	- 2. Normalize the results from those tools into a common knowledge graph
	- 3. Reason about the graph and infer new objects and findings
	- 4. Repeat

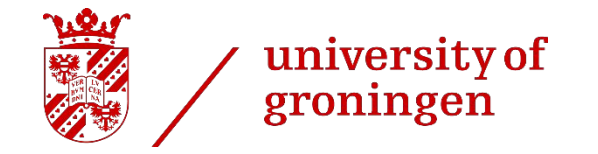

#### Research questions

- › Can we reach feature-parity on a subset of KAT with Semantic Web technologies?
- › What (if any) problems arise when modelling KAT with Semantic Web technologies?

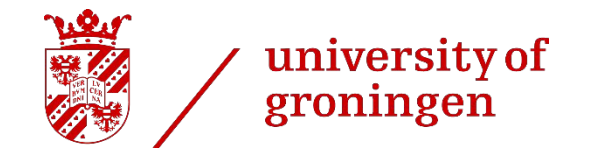

### Ontology: Classes

- Reflect the network components found in mispo.es
	- . DNS Records
	- . IP Addresses
	- . Hostnames
- › Additional classes made for findings

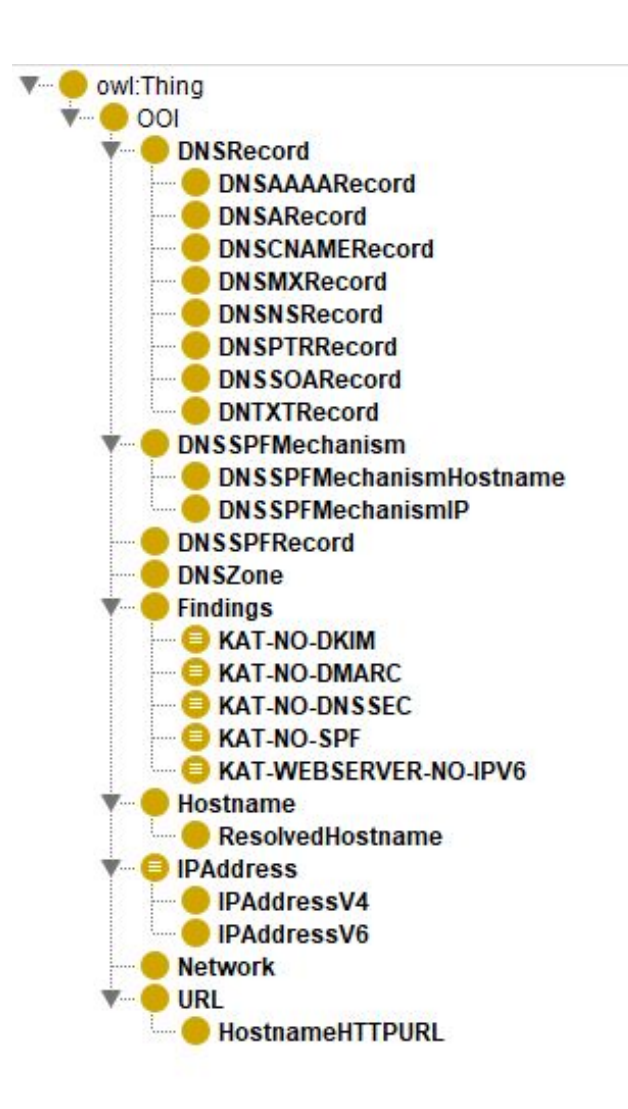

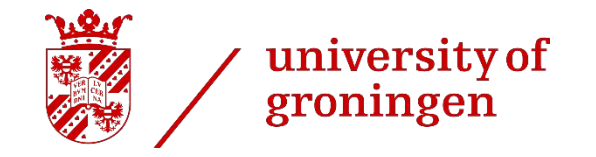

# Ontology: Properties

#### Object Properties:

- › Standard Networking
	- hasHostname
	- hasDNSRecord
	- And more!
- › In total, 17 object properties
	- Some are not present in a network: noDNSAAAARecordFound

#### Data Properties:

- › IP address values, Port numbers…
- › Not all the information on a network
- › But enough to make discoveries
- › 17 data properties

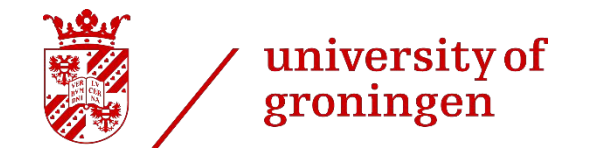

# **SHACL**

- SHACL shapes were created for each class
- › Shapes enforce conditions to prevent mistakes

- › Example: DNSAAAARecord
	- . Has object properties:
		- hasHostname
		- hasIPAddress

#### $\bullet\bullet\bullet$

```
ex:DNSAAAARecordShape
a sh:NodeShape :
sh:targetClass ex:DNSAAAARecord ;
sh:property [
   sh:path ex:hasHostname ;
   sh:minCount 1;sh:maxCount 1;sh:class ex:Hostname ;
sh:property [
   sh:path ex:hasIPAddress ;
   sh:minCount 1;
   sh:maxCount 1;
   sh:class ex:IPAddressV6 ;
```
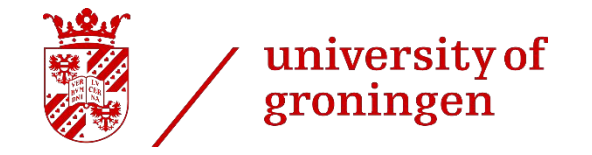

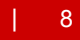

### SWRL

- › Write rules as first-order logic
- › Hostname(?h) ^ DNSRecord(?r) ^ IPAddress(?a)
	- ^ hasIPAddress(?r, ?a) ^ hasHostname(?r, ?h)
	- -> resolvesToAddress(?h, ?a)

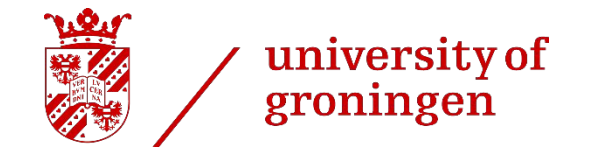

#### Results

- 1. Weakened inference due to OWA
- 2. Inferring existence of new individuals
- 3. Limited flexibility in rules
- 4. Primary keys and distributed ontologies
- 5. Modelling scan levels

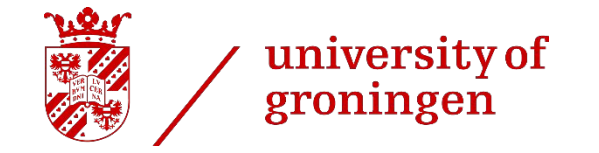

Open World Assumption in OWL

#### **The absence of evidence is not evidence of absence**

Basically, you can't use classical logical negation in OWL (requires closed world)

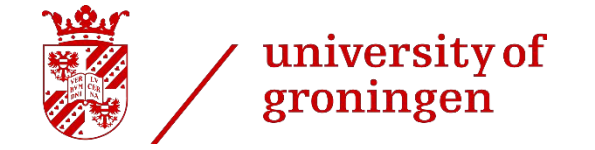

| 11

#### 1. Weakened inference due to OWA

0000

#### › Negation is very hard

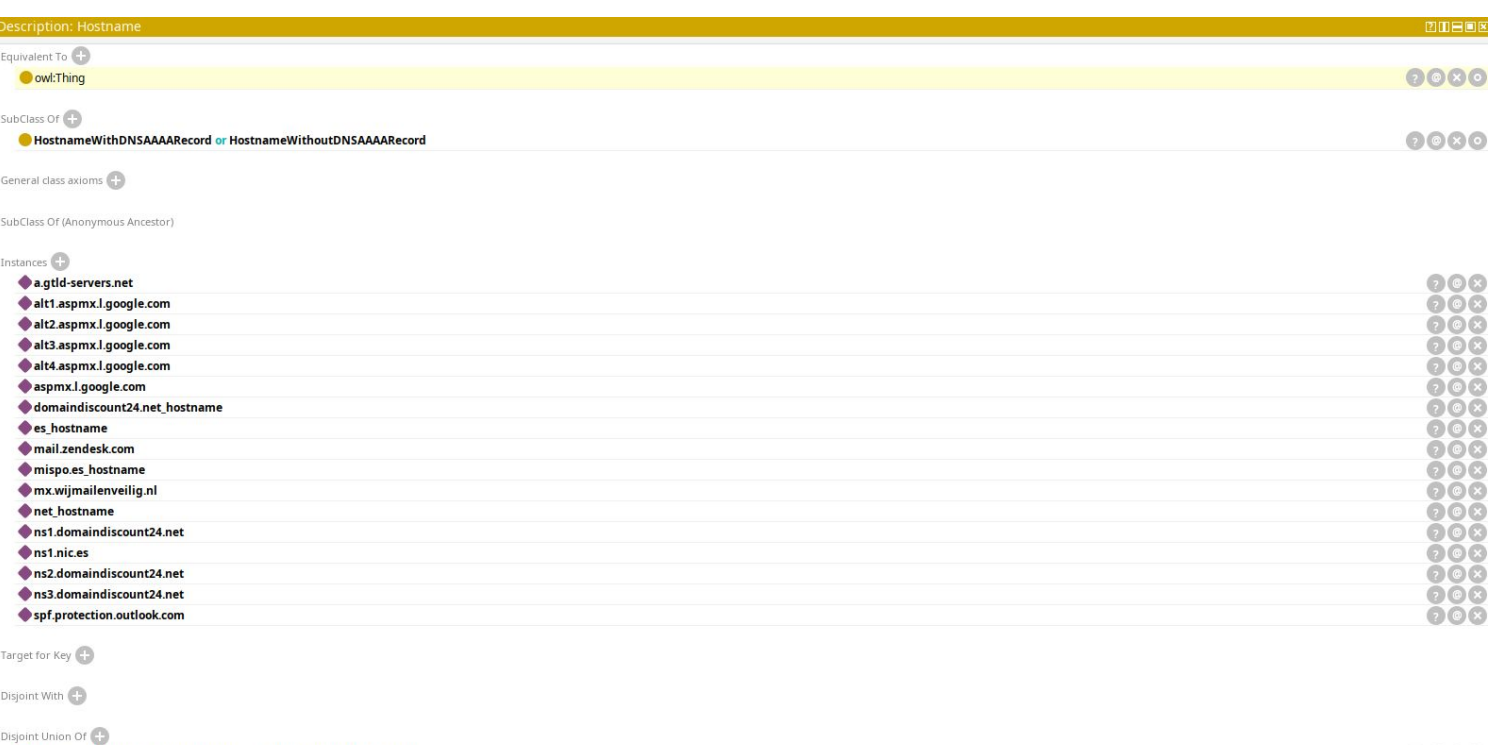

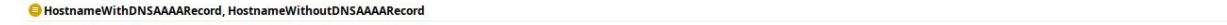

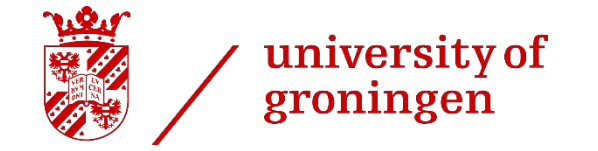

| 12

#### 1. Weakened inference due to OWA

› Negation is very hard

#### Correct and useful:

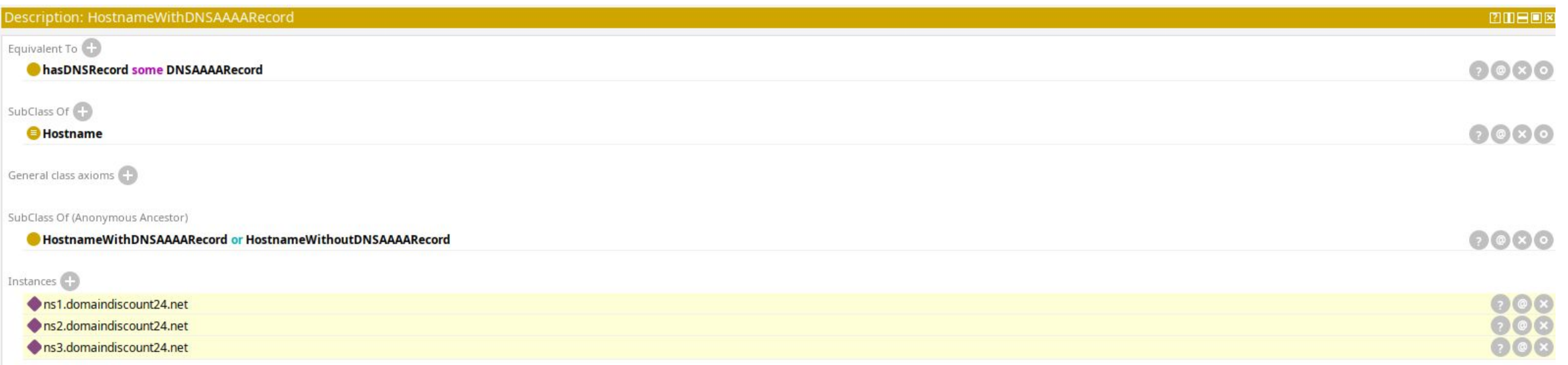

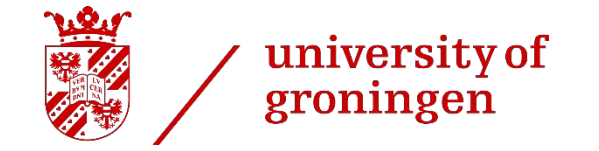

› Negation is very hard

#### Correct but useless:

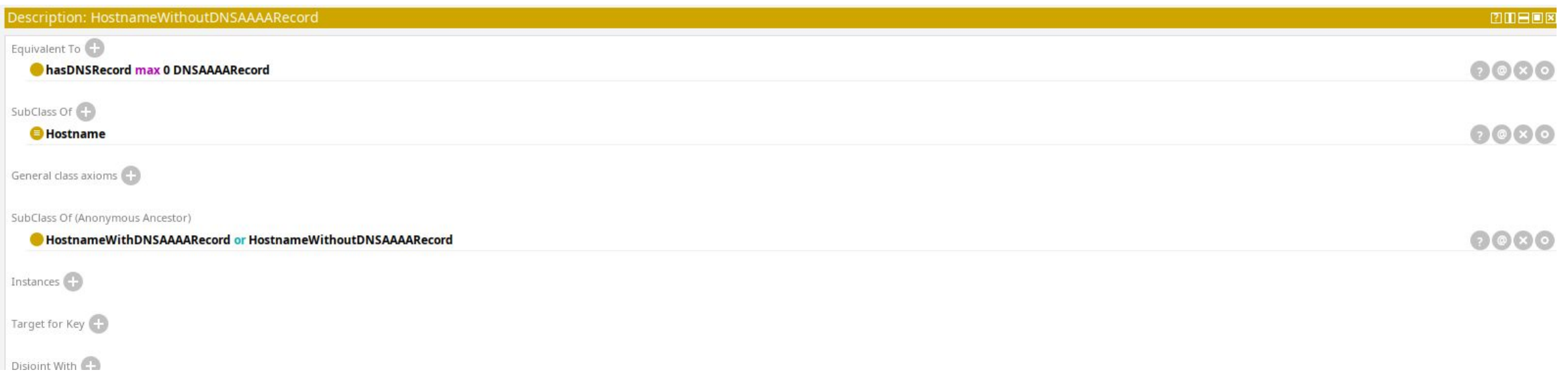

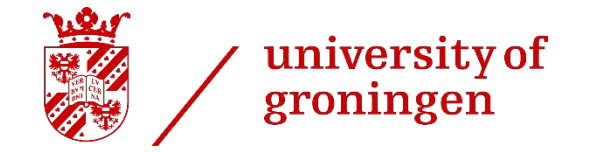

› Where did all the other instances go?

Instances

- a.gtld-servers.net
- alt1.aspmx.l.google.com
- alt2.aspmx.l.google.com
- alt3.aspmx.l.google.com
- alt4.aspmx.l.google.com
- aspmx.l.google.com
- domaindiscount24.net\_hostname
- es hostname
- mail.zendesk.com
- mispo.es\_hostname
- mx.wijmailenveilig.nl
- net\_hostname
- ns1.domaindiscount24.net
- ns1.nic.es
- ns2.domaindiscount24.net
- ns3.domaindiscount24.net
- spf.protection.outlook.com

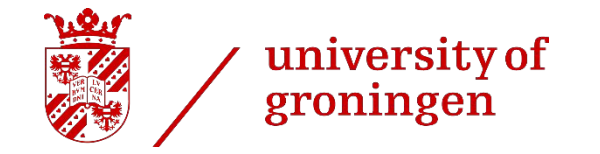

- › Problem when modelling Findings:
	- . KAT-MISSING-DKIM
	- . KAT-MISSING-SPF
	- . KAT-MISSING-DMARC
- These are based on the absence of records

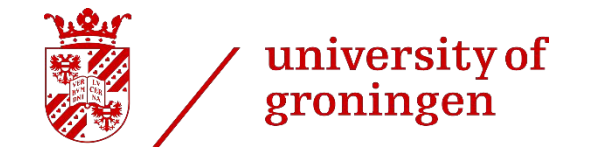

- › Problem when modelling Findings:
	- . KAT-MISSING-DKIM
	- . KAT-MISSING-SPF
	- . KAT-MISSING-DMARC
- These are based on the absence of records
- › …..actually a deeper problem with KAT!

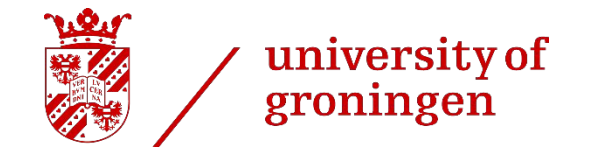

- › What if you disable all active scanning in a fresh install?
- > Then create mispo.es objects manually

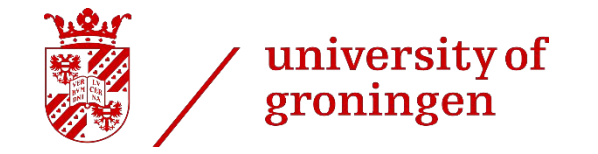

- › What if you disable all active scanning in a fresh install?
- > Then create mispo.es objects manually
- › KAT concludes:
	- . Hostname mispo.es has missing DKIM, SPF, and DMARC

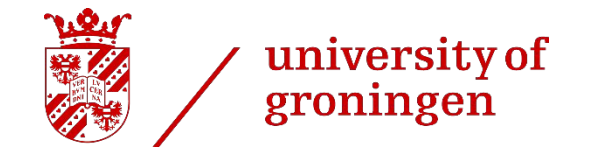

- What if you disable all active scanning in a fresh install?
- Then create mispo.es objects manually
- KAT concludes:
	- . Hostname mispo.es has missing DKIM, SPF, and DMARC
- › …..but KAT didn't actually bother to scan anything
- If these records actually exist, then the claim is wrong

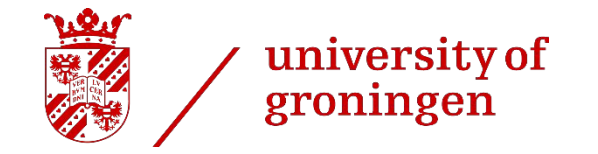

- › Potential "solutions":
	- . Assert explicit object properties such as NoDNSAAAARecordFoundYet
	- . Use reasoner which treats negation-as-failure

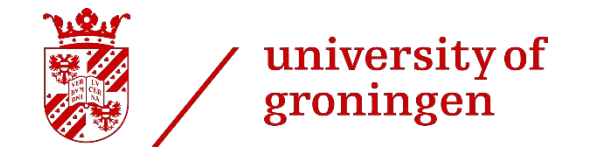

### 2. Inferring new individuals

- › SWT cannot infer existence of new individuals
	- . KAT does, however
- › But this is not necessarily a problem

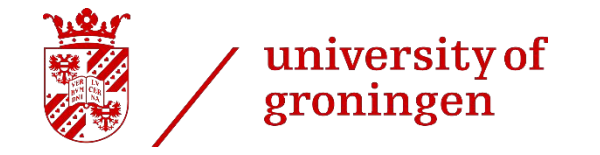

#### 2. Inferring new individuals

- › Hostname(?h) ^ DNSRecord(?r) ^ IPAddress(?a)
	- ^ hasIPAddress(?r, ?a) ^ hasHostname(?r, ?h)
	- -> resolvesToAddress(?h, ?a)
- › Above implements the dns-resolving bit
- › Makes ResolvedHostname instance and class redundant!

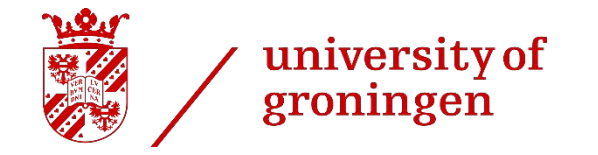

### 3. Limited flexibility in rules

- › url-classification essentially decomposes a URL into a schema, hostname, and port
- $\frac{1}{10}$  <https://mispo.es> -> https, mispo.es, 443
- › ….but how to model in SWRL?

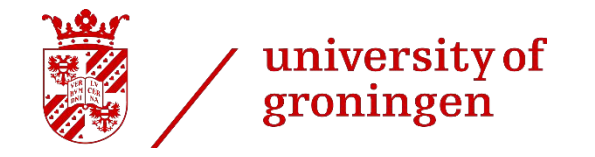

### 3. Limited flexibility in rules

- Built-in operators for strings and lists
- › swrlb:stringConcat(?uri, "https", "://", "mispo.es")
- › swrlb:stringConcat(?uri, ?scheme, "://", ?hostname)
- Resolver doesn't work with the second one
- Hardcoding makes it convoluted to implement
- Many KAT bits have to parse text

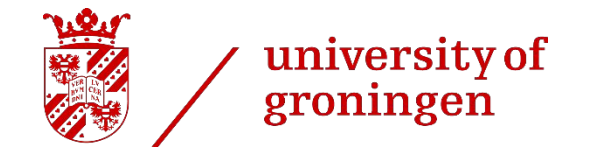

- KAT uses natural keys (functional determinants) to determine unique objects
- Nice for deduplication and storage optimization
- › But what if class definitions change?

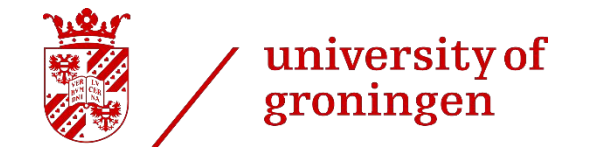

- KAT uses natural keys (functional determinants) to determine unique objects
- Nice for deduplication and storage optimization
- But what if class definitions change?
- Immutability of certain properties may make revisions/updates tricky
- KAT has no way to validate schema changes

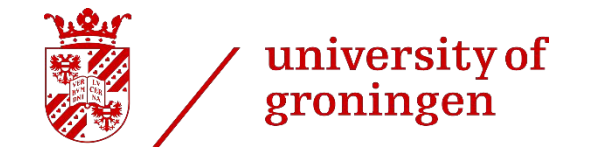

- OWL references individuals by IRI
- › But different IRI's may refer to the same real-world individual
- IRI's have no semantic or logical meaning
- This is perfectly fine in SWT

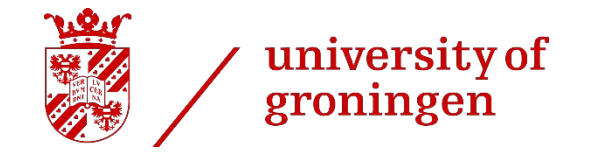

- › Mixing ontologies (IRI's) is first-class feature of SWT
- › ….provided they don't contradict each other
	- . But SWT has integrated consistency checking!

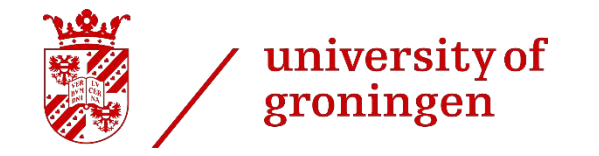

- › kat:IPAddress
	- . kat:IPAddressV4
	- . kat:IPAddressV6
- › What if we have a third party ontology
- › OpenHOND: Handige Objectgeoriënteerde Netwerk Dumper

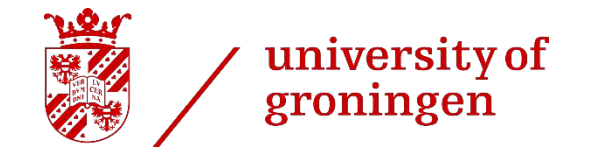

- kat:IPAddress
	- . kat:IPAddressV4
	- . kat:IPAddressV6
	- . hond:IPAddressV8
- Declare hond: IPAddressV8 subclass of kat: IPAddress and disjoint with kat:IPAddressV4 and kat:IPAddressV6
- All axioms and rules that apply to kat: IPAddress now also apply to hond:IPAddressV8

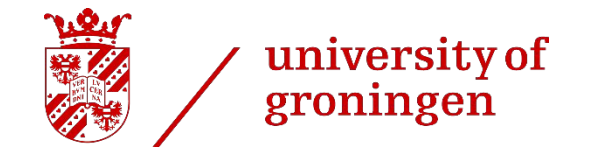

- kat:IPAddress
	- . kat:IPAddressV4
	- . kat:IPAddressV6
	- hond:IPAddressV4
- Declare hond: IPAddressV4 equivalent to kat: IPAddressV4
- All revisions and changes that apply to hond: IPAddressV4 now also apply to kat: IPAddressV4

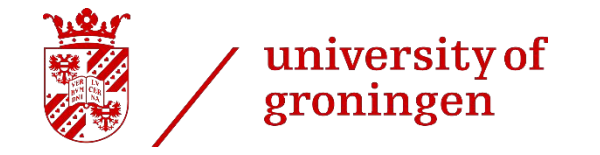

- › SWT provides a reliable way to integrate various (versioned) ontologies
- › Inconsistencies and contradictions are immediately picked up by the reasoner

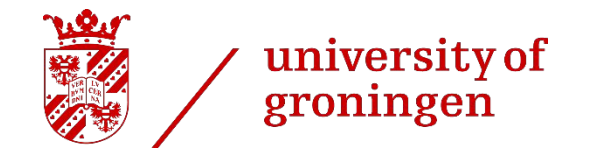

### 5. Modelling scan levels

- › Basically, KAT's scan level inheritance can be modelled through SWT
- Actually quite straightforward to implement basic algorithm
- However, limitations in SWRL makes it convoluted
	- $\cdot$  Such as lack of  $min(a, b)$  function

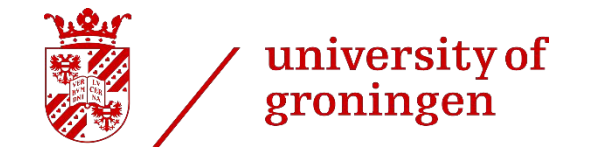

#### **Conclusion**

- › It is possible to model KAT with SWT
	- (Based on the subset we attempted to implement)
- However, non-trivial:
	- . Very specialized knowledge required
		- Goes beyond Python programming
	- . Limited flexibility may make certain rules very convoluted to implement
	- Will have to decide how to tackle OWA

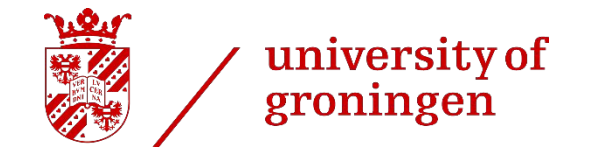

#### Future work?

- › Rewrite findings to use positive evidence (OWA)
- › Investigate atomic functions for e.g. string parsing
- › Investigate Datalog/Prolog for reasoning
- › Consider implementation-specific workarounds
	- . See e.g. RDFox, which has negation-as-failure

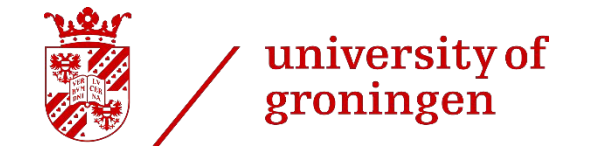

#### Thank you for your attention

More details and explanations can be found in the research paper